## Package 'macat'

October 18, 2022

<span id="page-0-0"></span>Title MicroArray Chromosome Analysis Tool

Version 1.70.0

Date 2020-03-04

Author Benjamin Georgi, Matthias Heinig, Stefan Roepcke, Sebastian Schmeier, Joern Toedling

Depends Biobase, annotate

Suggests hgu95av2.db, stjudem

Description This library contains functions to investigate links between differential gene expression and the chromosomal localization of the genes. MACAT is motivated by the common observation of phenomena involving large chromosomal regions in tumor cells. MACAT is the implementation of a statistical approach for identifying significantly differentially expressed chromosome regions. The functions have been tested on a publicly available data set about acute lymphoblastic leukemia (Yeoh et al.Cancer Cell 2002), which is provided in the library 'stjudem'.

Maintainer Joern Toedling <jtoedling@yahoo.de>

License Artistic-2.0

biocViews Microarray, DifferentialExpression, Visualization

- Reference Toedling J, Schmeier S, Heinig M, Georgi B, Roepcke S (2005). MACAT - MicroArray Chromosome Analysis Tool. Bioinformatics. 21(9):2112--2113.
- git\_url https://git.bioconductor.org/packages/macat

git\_branch RELEASE\_3\_15

git\_last\_commit ea517ed

git\_last\_commit\_date 2022-04-26

Date/Publication 2022-10-18

## <span id="page-1-0"></span>R topics documented:

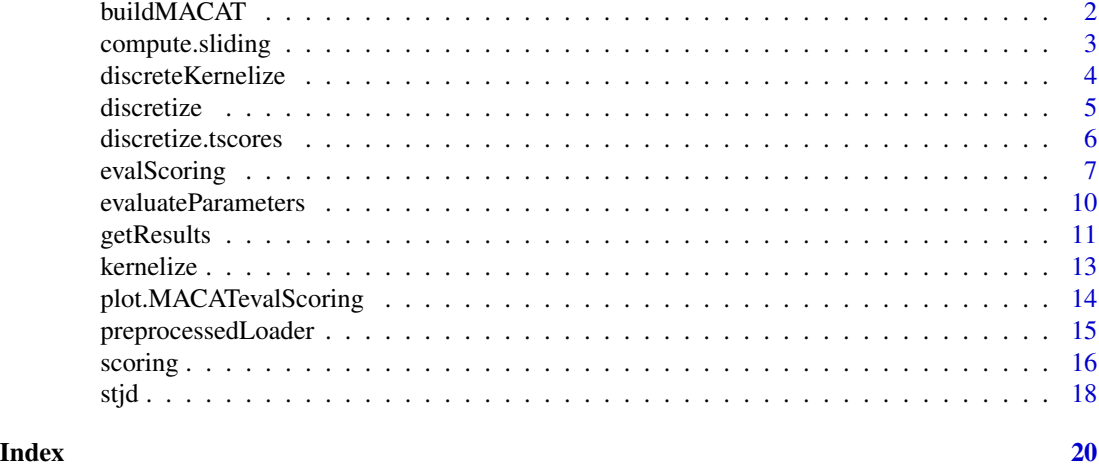

<span id="page-1-1"></span>buildMACAT *Create MACAT list from objects in workspace*

### Description

This is a wrapper around the preprocessedLoader function. Use it, when you want to build a MACAT-list structure from objects already in your workspace.

### Usage

buildMACAT(matrix, chip, labels = NULL, chromLocObj = NULL)

### Arguments

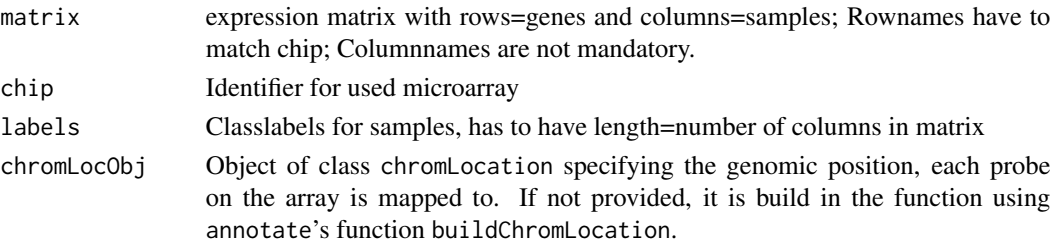

### Details

This is only a convenience wrapper around the function [preprocessedLoader](#page-14-1) for the case, that you want to build a MACAT-list from objects in your workspace.

### Value

A MACAT-list structure. For an example and a description of the format see data stjude in package 'stjudem'.

### <span id="page-2-0"></span>compute.sliding 3

### Author(s)

MACAT development team

### See Also

[preprocessedLoader](#page-14-1),stjude in package 'stjudem'

### Examples

```
X <- matrix(rnorm(200),nrow=20,ncol=10)
rownames(X) <- c('34916_s_at','34917_at','34462_at','163_at','35219_at',
'31641_s_at','33300_at','33301_g_at','38950_r_at','41249_at',
'294_s_at','32004_s_at','33299_at','41243_at','33341_at','362_at',
'1918_at','41499_at','41500_at','41282_s_at')
colnames(X) <- paste("Sample",1:10,sep="")
y <- rep(c("A","B"),c(5,5))
toy <- buildMACAT(X,"hgu95av2.db",y)
summary(toy)
```
<span id="page-2-1"></span>compute.sliding *Compute and plot smoothing of expression values or scores along the chromosome*

### Description

'compute.sliding' computes a smoothing of the expression data or scores along the chromosome using the specified kernel function. This function is also used within the 'evalScoring' function. 'plotSliding' creates a plot of the smoothed expression values / scores.

### Usage

```
compute.sliding(data, chromosome, sample, kernel, kernelparams=NULL, step.width = 1e+06)
plotSliding(data, chromosome, sample, kernel, kernelparams=NULL,
step.width=1000000, ...)
```
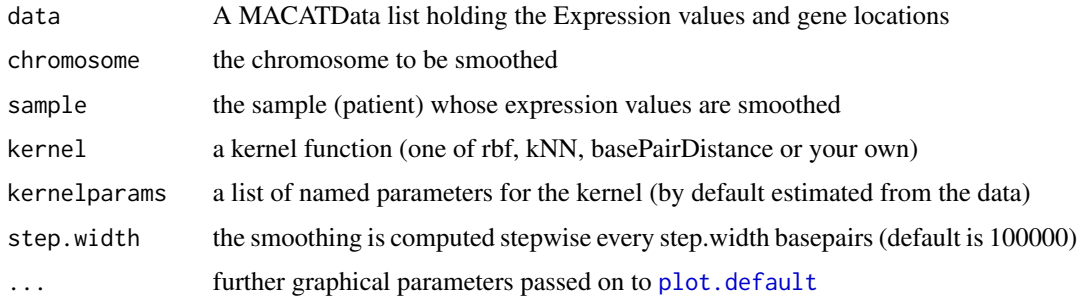

### <span id="page-3-0"></span>Value

for compute. sliding: a matrix of dimension (steps  $x$  2) with in the first column the locations in basepairs where an interpolation is computed, and in the second column the smoothed values. plotSliding does not return anything and is merely called for its side-effect producing the plot.

### Author(s)

MACAT development team

### See Also

[kernelize](#page-12-1), [evalScoring](#page-6-1)

### Examples

```
data(stjd)
# just compute smoothed values:
smooth = compute.sliding(stjd, chromosome=3, sample=6, rbf,
                         kernelparams=list(gamma=1/10^13))
# compute and plot smoothed values:
plotSliding(stjd, chromosome=3, sample=6,rbf,
            kernelparams=list(gamma=1/10^13),pch=20,
            main="Chromosome 3")
```
discreteKernelize *Discretize and smooth expression values*

### Description

returns discretized kernelized expression values and saves them to a file if argument 'saveToFile' is TRUE. For details on discretization see [discretize](#page-4-1).

### Usage

```
discreteKernelize(data, chrom, margin = 10, step.width = 1e+05, kernel = rbf,
                  kernelparams = list(gamma = 1/10^13), saveToFile = FALSE)
```
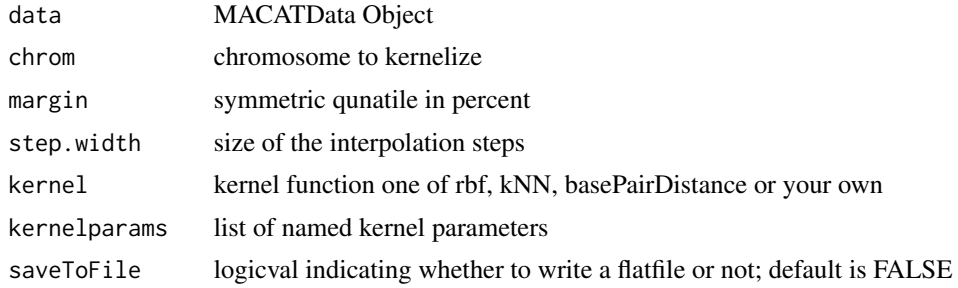

#### <span id="page-4-0"></span>discretize 5

### Details

Filename of the flatfile is: discrete\_kernelized\_seq\_margin\_<margin>\_chrom\_<chrom>.py where  $\langle$ margin $\rangle$  is the discretization parameter and  $\langle$ chrom $\rangle$  the name of the chromosome.

### Value

discretized and kernelized expression matrix

### Author(s)

The MACAT Development team

### See Also

[pydata](#page-0-0), [kernelizeAll](#page-0-0)

### Examples

```
#loaddatapkg("stjudem")
#data(stjude)
data(stjd)
discretizedKernelized = discreteKernelize(stjd, 13)
```
<span id="page-4-1"></span>

discretize *Discretize expression values*

#### Description

'discretize' returns the discretized expression data for all chromosomes in chrom and all samples that have a label listed in label. Discretization is performed by comparing the value gene-wise (location-wise) with the symmetric upper and lower quantile given by margin (in percent margin/2 lower and upper quantile).

### Usage

```
discretize(data, chrom, label, margin = 10)
discretizeChromosome(data, chrom, margin=10)
discretizeOne(data, chrom, sample, margin=10)
```
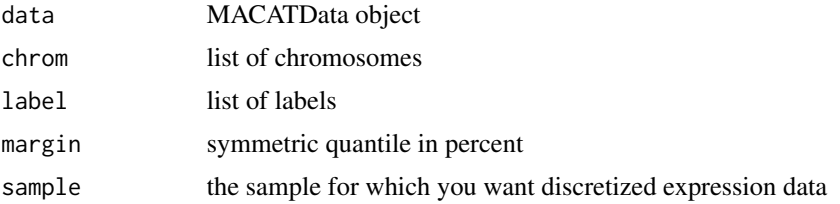

### <span id="page-5-0"></span>Value

returns a discretized expression matrix for all genes on the chromosomes in 'chrom' and all samples that have a label in 'label'.

### Author(s)

MACAT development team

### See Also

[discretizeAll](#page-0-0)

discretize.tscores *Discretize regularized t-scores*

### Description

discretize.tscores returns a discretized version of the scores in the MACATevalScoring object. Discretization is performed by comparing the value gene-wise (location-wise) with the symmetric upper and lower quantile given by margin (in percent margin/2 lower and upper quantile). discretizeAllClasses produces a flatfile readable by PYTHON.

### Usage

discretize.tscores(scores) discretizeAllClasses.tscores(data, chrom, nperms=10, kernel=rbf, kernelparams=NULL, step.width=100000

### Arguments

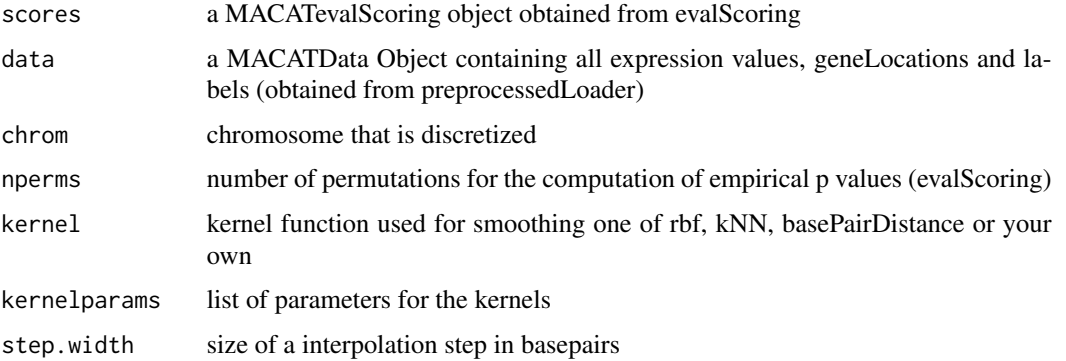

### Details

The filename for the python flat files are discrete\_chrom\_<chrom>\_class\_<label>.py where <chrom> and <label> are the names of the chromosome and class label.

### <span id="page-6-0"></span>evalScoring 7

### Value

discretize.tscores a vector of discretized tscores discretizeAllClasses.tscores creates python flatfiles (see details)

### Author(s)

The MACAT development team

### See Also

[evalScoring](#page-6-1), [kernels](#page-0-0), [pythondata](#page-0-0)

### Examples

```
#loaddatapkg("stjudem")
#data(stjude)
data(stjd)
# simple scoring with short running time
scores = evalScoring(stjd, "T", 1, nperms=100, cross.validate=FALSE)
discrete = discretize.tscores(scores)
```
<span id="page-6-1"></span>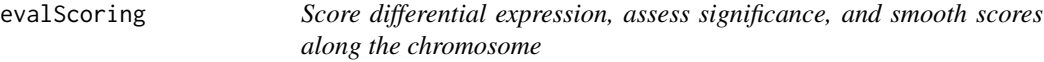

### Description

This function computes for all genes on one chromosome the regularized t-statistic to score differential gene expression for two given groups of samples. Additionally these scores are computed for a number of permutations to assess significance. Afterwards these scores are smoothed with a given kernel along the chromosome to give scores for chromosomal regions.

### Usage

```
evalScoring(data, class, chromosome, nperms=1000, permute="labels",
     pcompute="empirical", subset=NULL,
     newlabels=NULL,kernel=rbf,kernelparams=NULL,cross.validate=TRUE,
     paramMultipliers=2^(-4:4),ncross=10,step.width=100000,
     memory.limit=TRUE, verbose=TRUE)
```
### Arguments

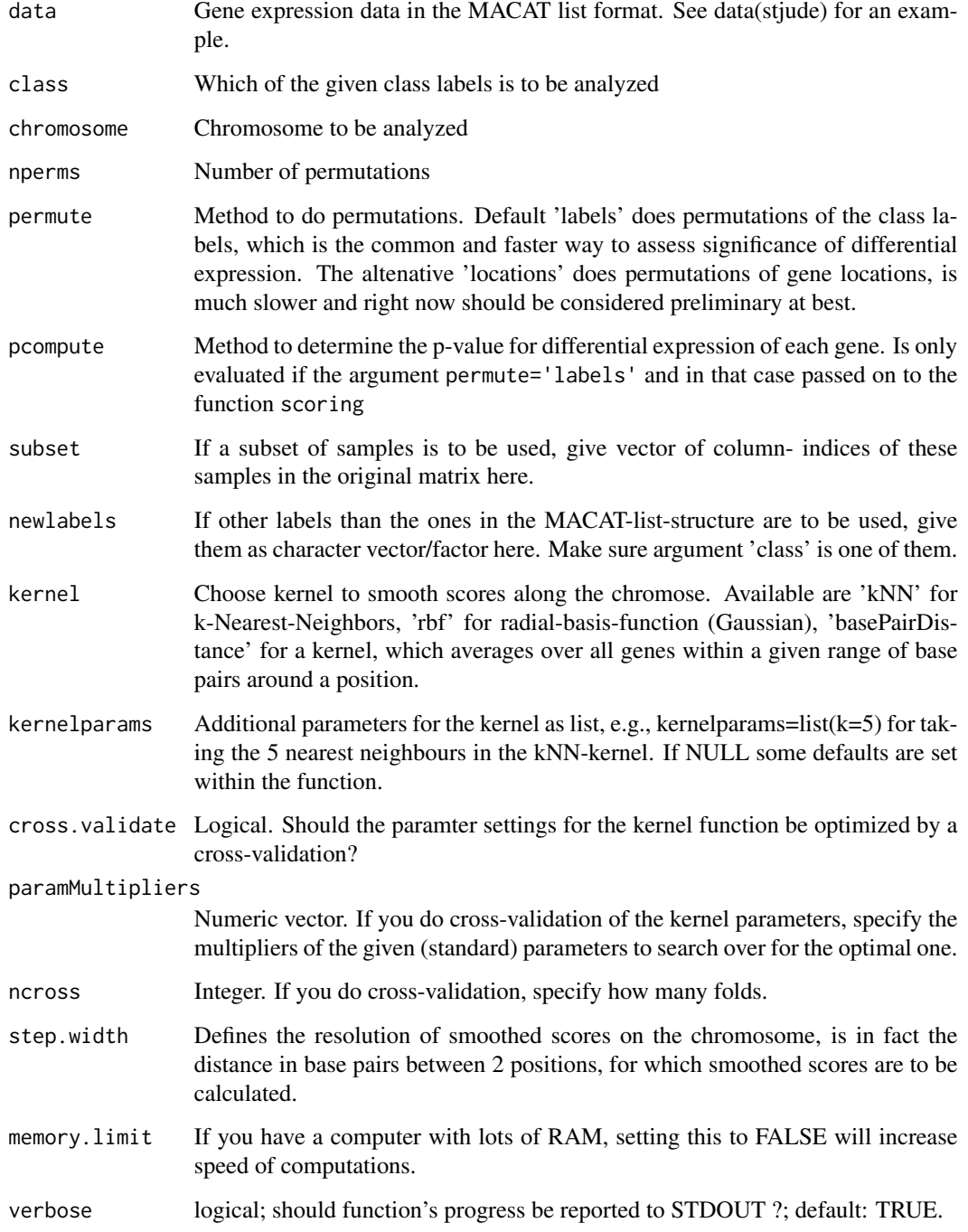

### Details

Please see the package vignette for more details on this function.

### <span id="page-8-0"></span>evalScoring 9

### Value

List of class 'MACATevalScoring' with 11 components: original.geneid Gene IDs of the genes on the chosen chromosome, sorted according to their position on the chromosome original.loc Location of genes on chromosome in base pairs from 5'end original.score Regularized t-score of genes on chromosome original.pvalue Empirical p-value of genes on chromosome. How often was a higher score observed than this one with random permutations? In other words, how significant seems this score to be? steps Positions on the chromosome in bp from 5', for which smoothed scores have been computed. sliding.value Smoothed regularized t-scores at step-positions. lower.permuted.border Smoothed scores from permutations, lower significance border, currently 2.5% quantile of permutation scores. upper.permuted.border Smoothed scores from permutations, upper significance border, currently 97.5% quantile of permutation scores. chromosome Chromosome, which has been analyzed class Class, which has been analyzed chip Identifier for used microarray

### Author(s)

MACAT development team

### See Also

[scoring](#page-15-1),[plot.MACATevalScoring](#page-13-1), [getResults](#page-10-1)

### Examples

data(stjd) # load example data

```
# if you have the data package 'stjudem' installed,
# you should work on the full data therein, of which
# the provided example data, is just a piece
#loaddatapkg("stjudem")
#data(stjude)
# T-lymphocyte versus B-lymphocyte on chromosome 1,
# smoothed with k-Nearest-Neighbours kernel(k=15),
# few permutations for higher speed
chrom1Tknn <- evalScoring(stjd,"T",chromosome="1",permute="labels",
```
<span id="page-9-0"></span>nperms=100,kernel=kNN,kernelparams=list(k=15),step.width=100000)

```
# plotting on x11:
if (interactive())
  plot(chrom1Tknn)
# plotting on HTML:
if (interactive())
  plot(chrom1Tknn,"html")
```
evaluateParameters *Evaluate Performance of Kernel Parameters by Cross-validation*

### Description

For a given data set, chromosome, class, and kernel function, this function helps in determining optimal settings for the kernel parameter(s). The performance of individual parameter setting is assessed by cross- validation.

### Usage

```
evaluateParameters(data, class, chromosome, kernel, kernelparams = NULL,
                   paramMultipliers = 2^(-4:4), subset = NULL,
                   newlabels = NULL, ncross = 10, verbose = TRUE)
```
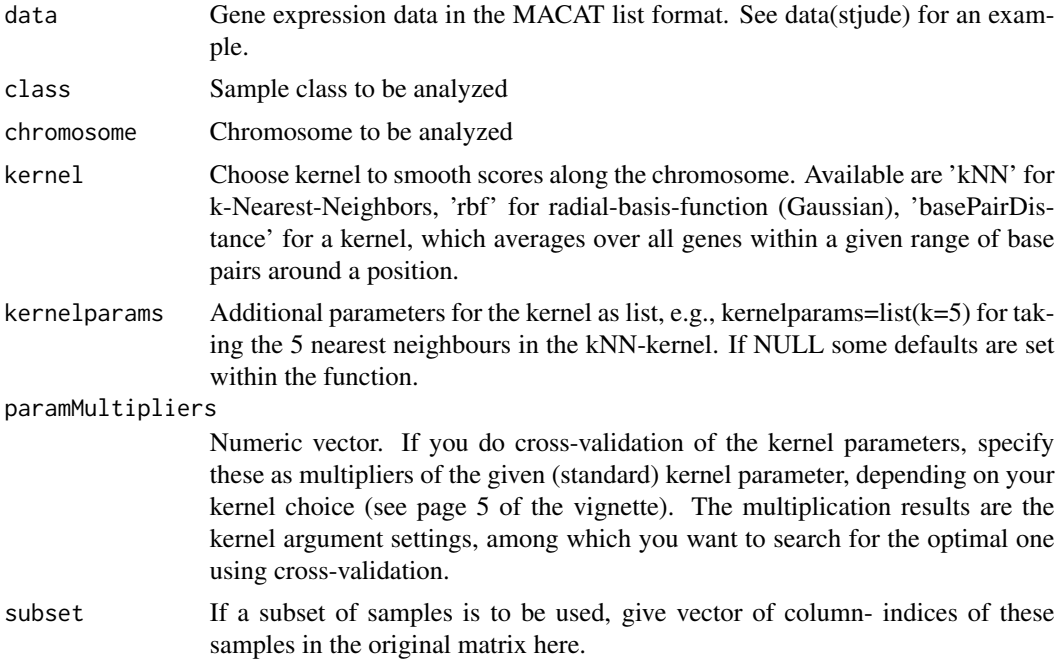

### <span id="page-10-0"></span>getResults 11

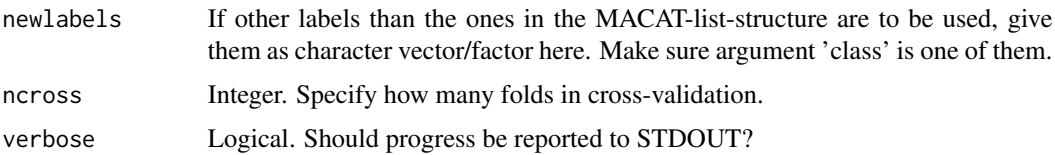

### Value

A list of class 'MACATevP' with 4 components:

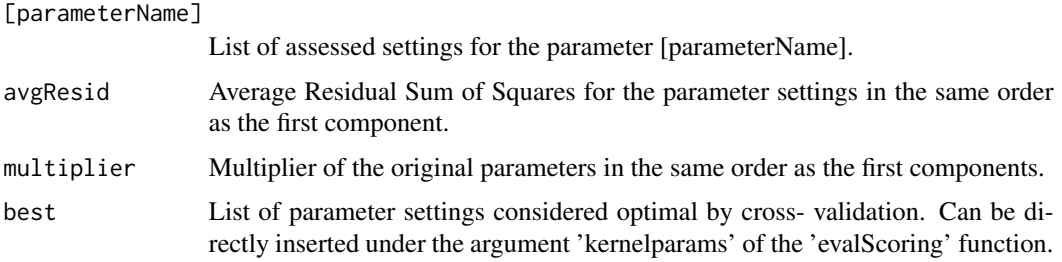

### Author(s)

MACAT development team

### See Also

[evalScoring](#page-6-1)

### Examples

```
data(stjd)
evalkNN6 <- evaluateParameters(stjd, class="T", chromosome=6,kernel=kNN,
                               paramMultipliers=c(0.01,seq(0.2,2.0,0.2),2.5))
if (interactive()&&capabilities("X11"))
 plot(evalkNN6)
```
<span id="page-10-1"></span>getResults *Access results of 'evalScoring'*

### Description

This function processes the result of the evalScoring function and returns a list of probe sets within chromosome regions deemed significant by MACAT. Additional annotation for these probe sets is provided along with their identifiers.

### Usage

getResults(MACATevalScoringOBJ)

### Arguments

MACATevalScoringOBJ

Object of class MACATevalScoring, usually the result from evalScoring

#### Details

The p-values have been computed individually for probe sets (genes), not for whole chromosome regions. Thus, regions deemed significant by sliding window approach do not have to consist only of probe sets with low p-values. These probe-set p-values are not used to determine whether a region is considered significant or not. Instead the comparison between actual and interpolated scores to actual and interpolated boundaries determines whether a region is considered significant.

This function is called within the plot function for the results of evalScoring, when HTML output is desired.

### Value

A list with the following components, describing probe sets within chromosome regions deemed significant:

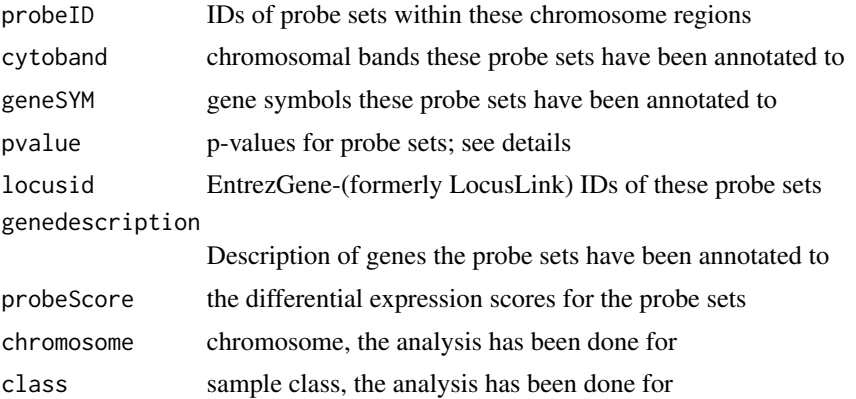

### Author(s)

MACAT development team

### See Also

[evalScoring](#page-6-1)

### Examples

```
data(stjd)
myevalres <- evalScoring(stjd, class="T", chromosome=6, nperms=10,
                        cross.validate=FALSE)
results <- getResults(myevalres)
summary(results)
results$probeID[1:20]
```
<span id="page-12-1"></span><span id="page-12-0"></span>

### Description

'kernelize' uses a kernel to smooth the data given in geneLocations by computing a weighted sum of the values vector. The weights for each position are given in the kernelweights matrix. A kernelweights matrix can be obtained by using the kernelmatrix function.

### Usage

```
getsteps(geneLocations, step.width)
kernelmatrix(steps, geneLocations, kernel, kernelparams)
kernelize(values, kernelweights)
```
### Arguments

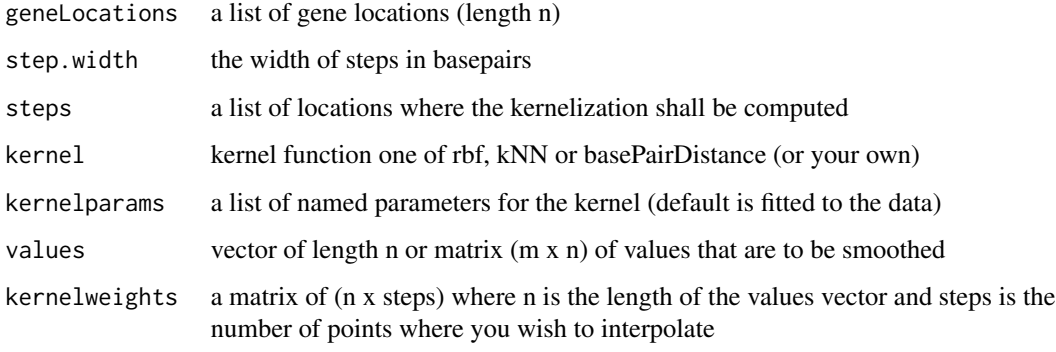

### Value

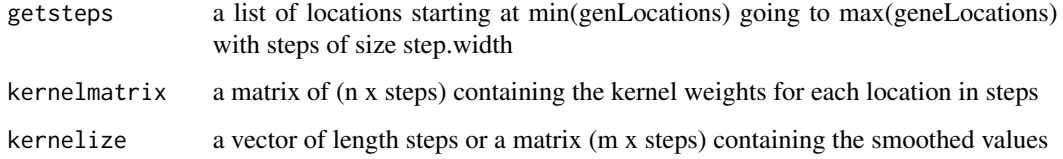

### Author(s)

MACAT Development team

### See Also

[compute.sliding](#page-2-1), [evalScoring](#page-6-1)

### Examples

```
data(stjd)
genes = seq(100)geneLocations = abs(stjd$geneLocation[genes])
geneExpression = stjd$expr[genes,]
step.width = 100000
steps = getsteps(geneLocations, step.width)
weights = kernelmatrix(steps, geneLocations, rbf, list(gamma=1/10^13))
kernelized = kernelize(geneExpression, weights)
plot(steps, kernelized[1,])
```
<span id="page-13-1"></span>plot.MACATevalScoring *Plot function for MACATevalScoring objects.*

### Description

Function plots scores, 0.025 and 0.975 quantiles of the permuted scores (grey lines), and sliding average score (red line) along the chromosome. Yellow dots highlight regions, in which the smoothed absolute scores exceed the permutation-derived quantile boundaries.

### Usage

```
## S3 method for class 'MACATevalScoring'
plot(x, output = "x11",HTMLfilename = NULL, mytitle = NULL, new.device = TRUE, ...)
```
### Arguments

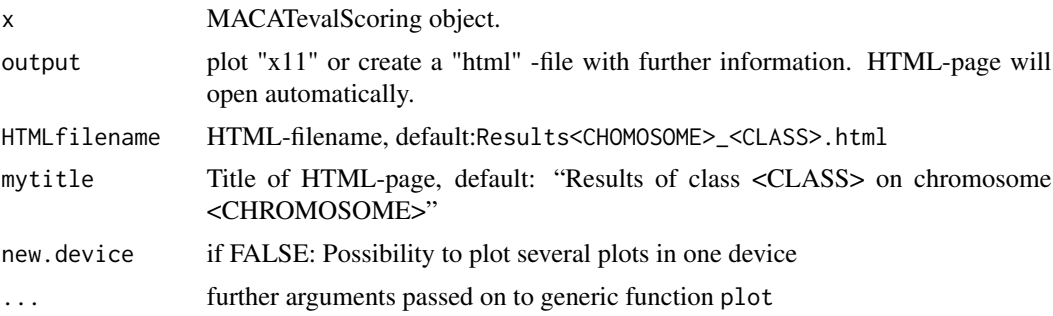

### Details

One can create a HTML-page on-the-fly if argument output='html'. The HTML-page provides informations about highlighted regions in the plot. Furthermore there are click-able Entrezgene-IDs for further analysis.

### Author(s)

MACAT development team

<span id="page-13-0"></span>

### <span id="page-14-0"></span>preprocessedLoader 15

### See Also

[evalScoring](#page-6-1), [getResults](#page-10-1)

### Examples

# see function 'evalScoring' for an example

<span id="page-14-1"></span>preprocessedLoader *Read in data and produce MACAT list*

### Description

This function reads expression data either from a saved R-file (.RData,.rda), or from a tab-separated text-file (.xls). For building a MACAT-list structure from objects in your workspace, you can either use this function or the convenience wrapper 'buildMACAT'.

### Usage

```
preprocessedLoader(rdatafile, chip, labels = NULL, chromLocObj = NULL,
rdafile = TRUE, tabfile = FALSE, labelfile = FALSE)
```
### Arguments

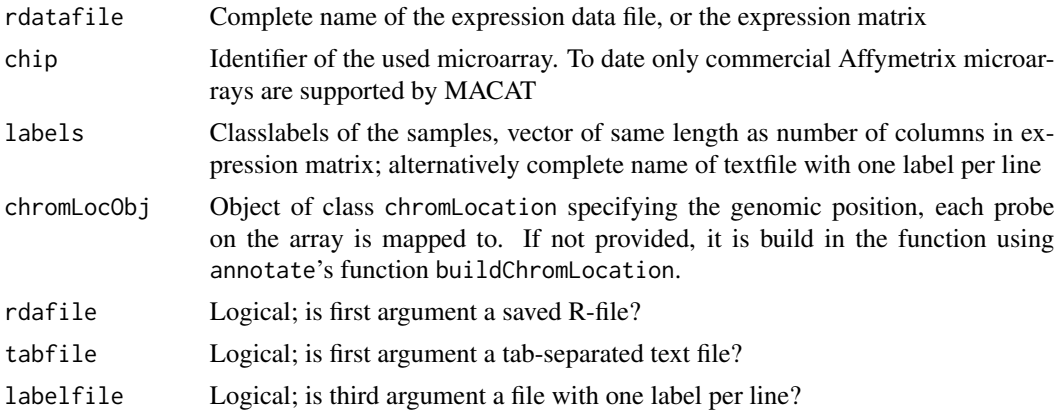

### Value

List of class 'MACATData' with 6 components:

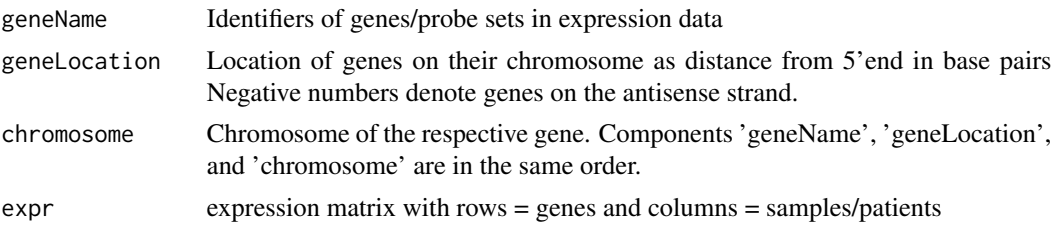

<span id="page-15-0"></span>16 scoring and the second second second second second second second second second second second second second second second second second second second second second second second second second second second second second

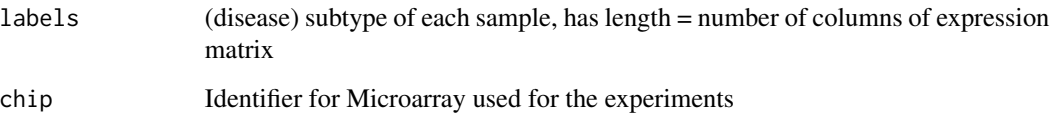

### Note

At present, macat can only work with Affymetrix microarrays, for which an annotation package is installed on your system. Such annotation packages can either be obtained from the Bioconductor annotation packages repository or be constructed using the Bioconductor package AnnBuilder. For an example, see the common annotation package hgu95av2.

### Author(s)

MACAT development team

### See Also

[buildMACAT](#page-1-1),[read.table](#page-0-0), [stjd](#page-17-1),stjude in package 'stjudem'

### Examples

```
## Not run:
# assume you have your HG-U95Av2 expression values in a
# tab-separated text file, called 'foo.txt'
mydata <- preprocessedLoader("foo.txt","hgu95av2",rdafile=FALSE,tabfile=TRUE)
```
## End(Not run)

<span id="page-15-1"></span>scoring *Compute (regularized) t-scores for gene expression data*

### Description

This function computes for all genes in an expression matrix the (regularized) t-scores (statistics) with the given class labels and a number of permutations of these labels. Each gene is also assigned a p-value either empirically from the permutation scores or from a t-distribution.

### Usage

```
scoring(data, labels, method = "SAM", pcompute = "tdist",
       nperms = 1000, memory.limit = TRUE, verbose = TRUE)
```
#### <span id="page-16-0"></span>scoring the set of the set of the set of the set of the set of the set of the set of the set of the set of the set of the set of the set of the set of the set of the set of the set of the set of the set of the set of the s

### Arguments

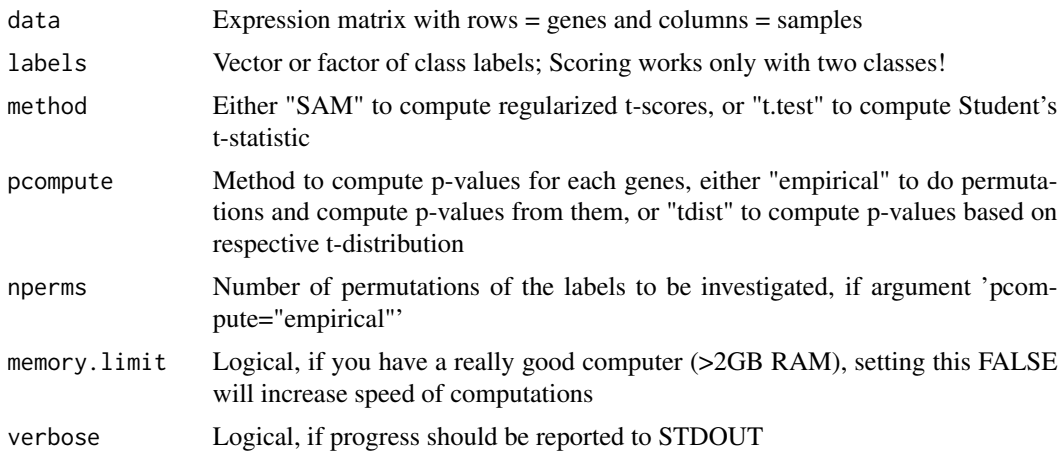

### Details

If 'pcompute="empirical"', the statistic is computed based on the given class labels, afterwards for 'nperms' permutations of the labels. The p-value for each gene is then the proportion of permutation statistics that are higher or equal than the statistic from the real labels. For each gene the 2.5%- and the 97.5%-quantile of the permutation statistics are also returned as lower and upper 'significance threshold'.

If 'pcompute="tdist", the statistic is computed only based on the given class labels, and the p-value is computed from the t-distribution with (Number of samples - 2) degrees of freedom.

### Value

A list, with four components:

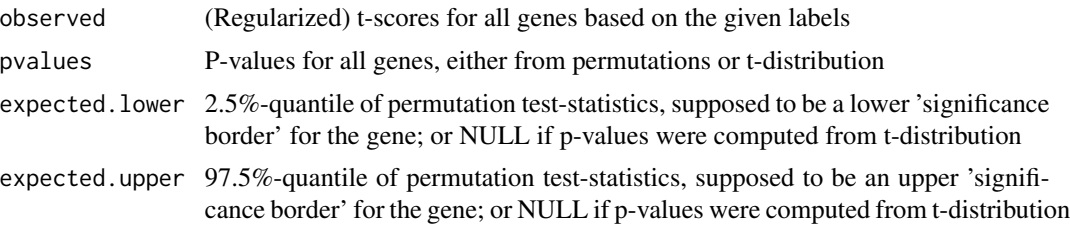

### Note

In package macat, this function is only called internally by the function [evalScoring](#page-6-1)

### Author(s)

MACAT development team

### References

Regarding the regularized t-score please see the macat vignette.

### See Also

[evalScoring](#page-6-1)

#### Examples

```
data(stjd)
# compute gene-wise regularized t-statistics for
# T- vs. B-lymphocyte ALL:
isT <- as.numeric(stjd$labels=="T")
TvsB <- scoring(stjd$expr,isT,method="SAM",pcompute="none")
summary(TvsB$observed)
```
<span id="page-17-1"></span>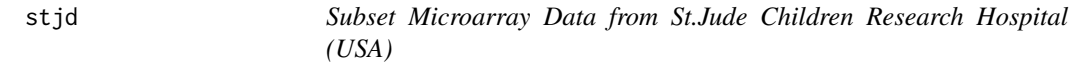

### **Description**

Example for list-structure used by many functions in MACAT. It's based on the gene expression data published by Yeoh et al. (2002) The data has been preprocessed using 'vsn' on probe level and the probe values have been summed up to probe set values using the 'median polish' procedure. This is a subset of the data, containing only the data for the 5000 probe sets with the highest variance across the samples and for 10 exemplary samples, 5 from T-lymphocytic Acute Lymphocytic Leukemia (ALL) and 5 from B-lymphocytic ALL.

### Usage

data(stjd)

### Format

List of class 'MACATData' with 6 components:

geneName: Identifiers of genes/probe sets in expression data

- **geneLocation:** Location of genes on their chromosome as distance from 5'end in base pairs Negative numbers denote genes on the antisense strand.
- chromosome: Chromosome of the respective gene. Components 'geneName', 'geneLocation', and 'chromosome' are in the same order.

```
expr: expression matrix with rows = genes and columns = samples/patients
```
- labels: (disease) subtype of each sample, has length = number of columns of expression matrix
- chip: Identifier for Microarray used for the experiments (here for the Affymetrix HG-U95av2 Oligonucleotide GeneChip)

### **Note**

For the full data package see the Bioconductor data package stjudem. If it is not already installed on your system, try if (!requireNamespace("BiocManager", quietly=TRUE)); install.packages("BiocManager"); BiocManager::install("stjudem")

<span id="page-17-0"></span>

#### <span id="page-18-0"></span>stjd i 19

### References

Yeoh et al. Classification, subtype discovery, and prediction of outcome in pediatric acute lymphoblastic leukemia by gene expression profiling. Cancer Cell. March 2002. 1: 133-143.

### See Also

[buildMACAT](#page-1-1),stjude in package 'stjudem' for the complete expression data

### Examples

data(stjd) summary(stjd)

# <span id="page-19-0"></span>Index

kernels, *[7](#page-6-0)*

```
∗ datasets
    stjd, 18
∗ file
    preprocessedLoader, 15
∗ hplot
    plot.MACATevalScoring, 14
∗ manip
    buildMACAT, 2
    compute.sliding, 3
    discreteKernelize, 4
    discretize, 5
    6
    evalScoring, 7
    evaluateParameters, 10
    getResults, 11
    kernelize, 13
    scoring, 16
buildMACAT, 2, 16, 19
compute.sliding, 3, 13
discreteKernelize, 4
discretize, 4, 5
6
discretizeAll, 6
discretizeAllClasses.tscores
        (discretize.tscores), 6
discretizeChromosome (discretize), 5
discretizeOne (discretize), 5
evalScoring, 4, 7, 7, 11–13, 15, 17, 18
evaluateParameters, 10
getResults, 9, 11, 15
getsteps (kernelize), 13
kernelize, 4, 13
kernelizeAll, 5
kernelmatrix (kernelize), 13
```

```
Loader (preprocessedLoader), 15
```

```
MACATData (preprocessedLoader), 15
MACATinput (preprocessedLoader), 15
```

```
plot.default, 3
plot.MACATevalScoring, 9, 14
plot.MACATevP (evaluateParameters), 10
plotSliding (compute.sliding), 3
preprocessedLoader, 2, 3, 15
pydata, 5
pythondata, 7
```

```
read.table, 16
```

```
scoring, 9, 16
stjd, 16, 18
```